# CS31: Introduction to Computer Systems

Week 14, Class 1 Other Synchronization Problems 04/30/24

> Dr. Sukrit Venkatagiri Swarthmore College

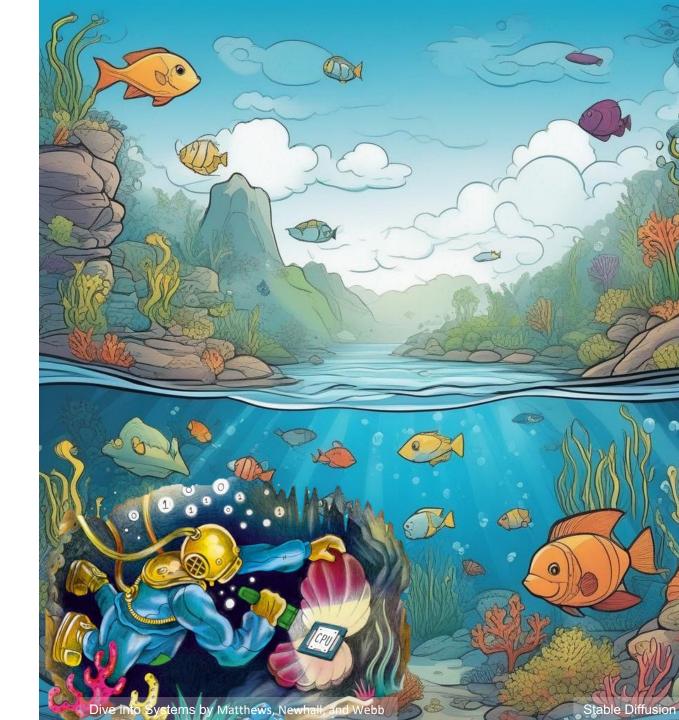

# Agenda

• Classic thread patterns

- Pthreads primitives and examples of other forms of synchronization:
  - Barriers
  - Condition variables
  - RW locks

### **Common Thread Patterns**

• Producer / Consumer (a.k.a. Bounded buffer)

• Thread pool (a.k.a. work queue)

• Thread per client connection

## The Producer/Consumer Problem

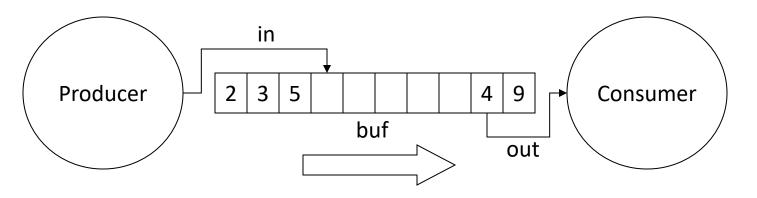

- Producer produces data, places it in shared buffer
- Consumer consumes data, removes from buffer
- Cooperation: Producer feeds Consumer
  - How does data get from Producer to Consumer?
  - How does Consumer wait for Producer?

## Producer/Consumer: Shared Memory

shared int buf[N], in = 0, out = 0;

| Producer                         | Consumer            |
|----------------------------------|---------------------|
| while (TRUE) {                   | while (TRUE) {      |
| <pre>buf[in] = Produce ();</pre> | Consume (buf[out]); |
| in = (in + 1)%N;                 | out = (out + 1)%N;  |
| }                                | }                   |

• Data transferred in shared memory buffer.

## Producer/Consumer: Shared Memory

shared int buf[N], in = 0, out = 0;

| Producer                         | Consumer            |
|----------------------------------|---------------------|
| while (TRUE) {                   | while (TRUE) {      |
| <pre>buf[in] = Produce ();</pre> | Consume (buf[out]); |
| in = (in + 1)%N;                 | out = (out + 1)%N;  |
| }                                | }                   |

- Data transferred in shared memory buffer.
- Is there a problem with this code?
  - A. Yes, this is broken.
  - B. No, this ought to be fine.

## Adding Semaphores

```
shared int buf[N], in = 0, out = 0;
shared sem filledslots = 0, emptyslots = N;
```

#### Producer

```
while (TRUE) {
  wait (X);
           wait (Z);
  buf[in] = Produce (); Consume (buf[out]);
  in = (in + 1) N; out = (out + 1) N;
  signal (Y);
```

#### Consumer

```
while (TRUE) {
       signal (W);
```

- Recall semaphores:
  - wait(): decrement sem and block if sem value < 0</p>
  - signal(): increment sem and unblock a waiting process (if any)

## Suppose we now have two semaphores to protect our array. Where do we use them?

shared int buf[N], in = 0, out = 0; shared sem filledslots = 0, emptyslots = N;

| Producer                         | Consumer            |
|----------------------------------|---------------------|
| while (TRUE) {                   | while (TRUE) {      |
| wait ( <b>X</b> );               | wait ( <b>Z</b> );  |
| <pre>buf[in] = Produce ();</pre> | Consume (buf[out]); |
| in = (in + 1)%N;                 | out = (out + 1)%N;  |
| signal (Y);                      | signal (W);         |
| }                                | }                   |

| Answer choice | X           | Υ           | Z           | W           |
|---------------|-------------|-------------|-------------|-------------|
| Α.            | emptyslots  | emptyslots  | filledslots | filledslots |
| В.            | emptyslots  | filledslots | filledslots | emptyslots  |
| С.            | filledslots | emptyslots  | emptyslots  | filledslots |

# Add Semaphores for Synchronization

shared int buf[N], in = 0, out = 0; shared sem filledslots = 0, emptyslots = N;

#### Producer

#### Consumer

```
while (TRUE) { while (TRUE) {
  wait (emptyslots); wait (filledslots);
  buf[in] = Produce (); Consume (buf[out]);
  in = (in + 1) N; out = (out + 1) N;
  signal (filledslots); signal (emptyslots);
```

- Buffer empty, Consumer waits
- Buffer full, Producer waits
- Don't confuse synchronization with mutual exclusion

## Synchronization: More than Mutexes

• "I want all my threads to sync up at the same point."

- **Barrier**: wait for everyone to catch up.

## Barriers

• Used to coordinate threads, but also other forms of concurrent execution.

• Often found in simulations that have discrete rounds. (e.g., game of life)

shared barrier b;

init\_barrier(&b, N);

create\_threads(N, func);

```
void *func(void *arg) {
  while (...) {
    compute_sim_round()
    barrier_wait(&b)
```

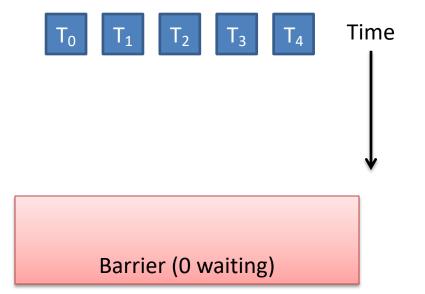

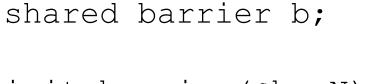

init\_barrier(&b, N);

create\_threads(N, func);

```
void *func(void *arg) {
  while (...) {
    compute_sim_round()
    barrier_wait(&b)
```

Threads make progress computing current round at different rates.

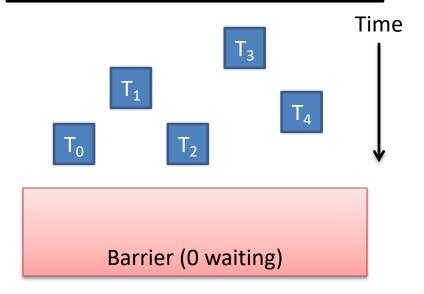

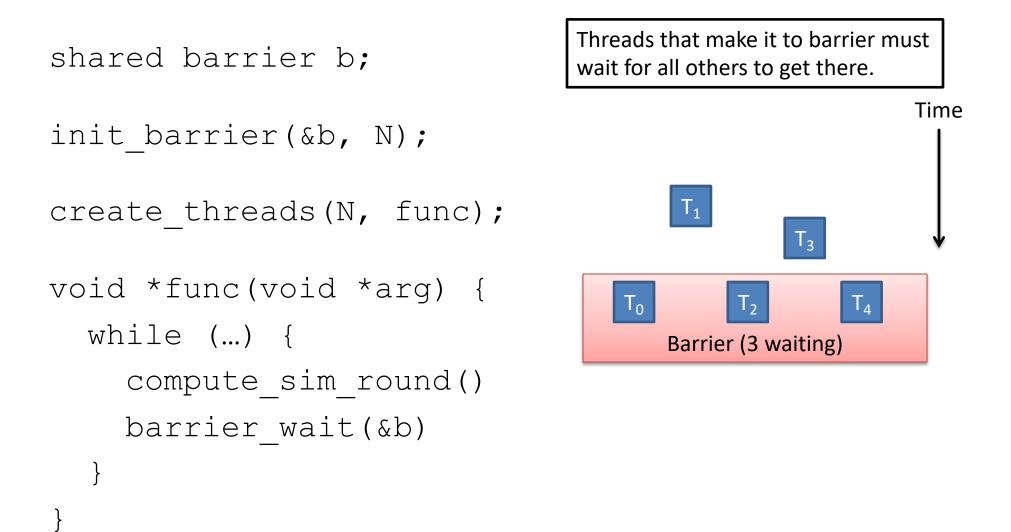

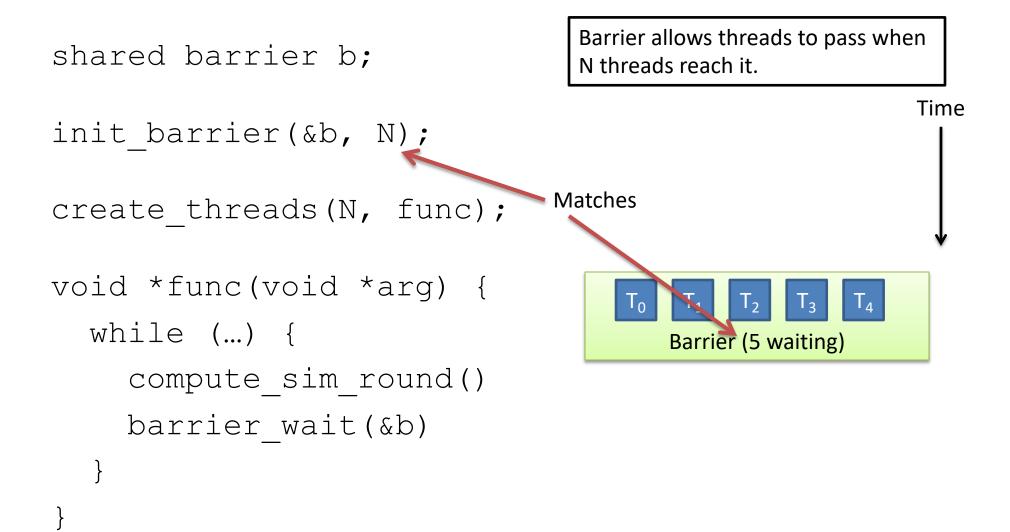

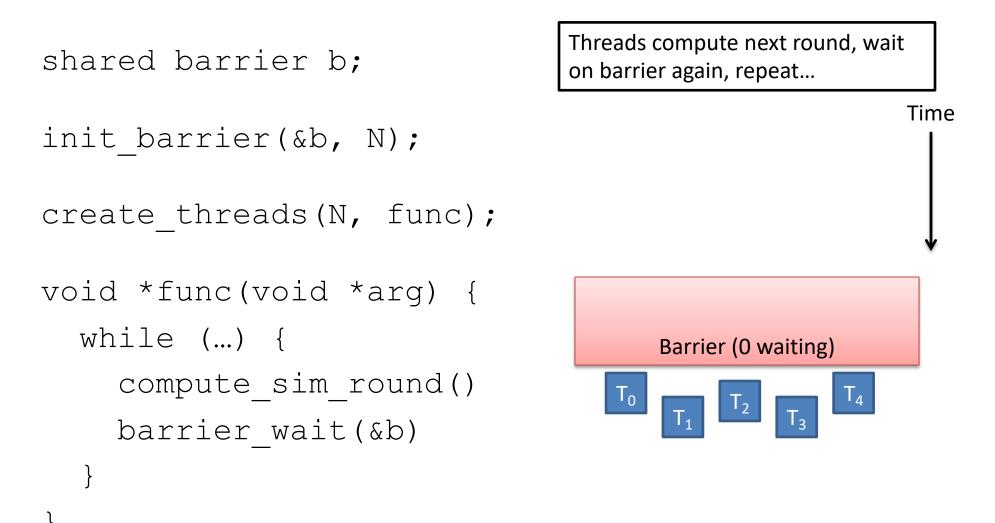

## Synchronization: More than Mutexes

- "I want all my threads to sync up at the same point."
  - Barrier: wait for everyone to catch up.
- "I want to block a thread until something specific happens."
   <u>Condition variable</u>: wait for a condition to be true

# **Condition Variables**

- In the pthreads library:
  - pthread\_cond\_init: Initialize CV
  - pthread\_cond\_wait:
  - pthread\_cond\_signal:
  - pthread\_cond\_broadcast: V

Wait on CV Wakeup one waiter Wakeup all waiters

- Condition variable is associated with a mutex:
  - 1. Lock mutex, realize conditions aren't ready yet
  - 2. Temporarily give up mutex until CV signaled
  - 3. Reacquire mutex and wake up when ready

#### **Condition Variable Pattern**

while (TRUE) {

//independent code

lock(m);
while (conditions bad)
 wait(cond, m);

//proceed knowing that conditions are now good

signal (other\_cond); // Let other thread know
unlock(m);

#### **Condition Variable Example**

```
shared int buf[N], in = 0, out = 0;
shared int count = 0; // # of items in buffer
shared mutex m;
shared cond notempty, notfull;
```

Consumer

#### Producer

```
while (TRUE) {
                               while (TRUE) {
   item = Produce();
                                  lock(m);
                                   while (count == 0)
   lock(m);
                                      wait(m, notempty);
   while (count == N)
      wait(m, notfull);
                                  item = buf[out];
                                   out = (out + 1) N;
   buf[in] = item;
                                   count -= 1;
   in = (in + 1)  %N;
   count += 1;
                                   signal (notfull);
                                  unlock(m);
   signal (notempty);
   unlock(m);
                                   Consume (item);
```

## Synchronization: More than Mutexes

- "I want all my threads to sync up at the same point."
  Barrier: wait for everyone to catch up.
- "I want to block a thread until something specific happens."
   Condition variable: wait for a condition to be true
- "I want my threads to share a critical section when they're reading, but still safely write."
  - Readers/writers lock: distinguish how lock is used

# **Readers/Writers**

- Readers/Writers Problem:
  - An object is shared among several threads
  - Some threads only read the object, others only write it
  - We can safely allow multiple readers
  - But only one writer
- pthread\_rwlock\_t:
  - pthread\_rwlock\_init:
  - pthread\_rwlock\_rdlock:
  - pthread\_rwlock\_wrlock:

initialize rwlock

lock for reading

lock for writing

### **Common Thread Patterns**

• Producer / Consumer (a.k.a. Bounded buffer)

• Thread pool (a.k.a. work queue)

• Thread per client connection

• Common way of structuring threaded apps:

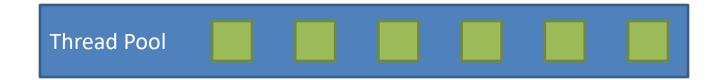

• Common way of structuring threaded apps:

Queue of work to be done:

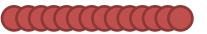

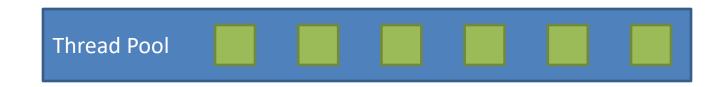

• Common way of structuring threaded apps:

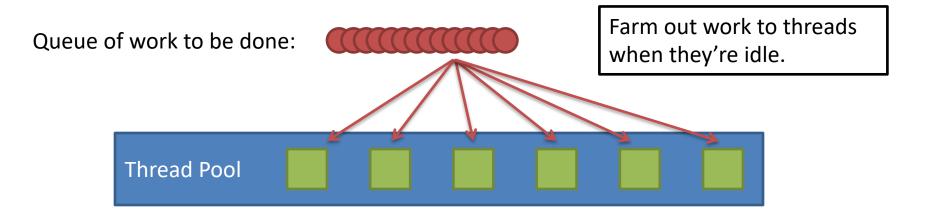

• Common way of structuring threaded apps:

Queue of work to be done:

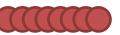

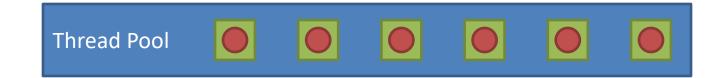

As threads finish work at their own rate, they grab the next item in queue.

Common for "embarrassingly parallel" algorithms.

Works across the network too!

## **Thread Per Client**

- Consider Web server:
  - Client connects
  - Client asks for a page:
    - http://web.cs.swarthmore.edu/~kwebb/cs31
    - "Give me /~kwebb/cs31"
  - Server looks through file system to find path (I/O)
  - Server sends back html for client browser (I/O)
- Web server does this for MANY clients at once

## Thread Per Client

- Server "main" thread:
  - Wait for new connections
  - Upon receiving one, spawn new client thread
  - Continue waiting for new connections, repeat...
- Client threads:
  - Read client request, find files in file system
  - Send files back to client
  - <u>Nice property:</u> Each client is independent
  - <u>Nice property:</u> When a thread does I/O, it gets blocked for a while. OS can schedule another one.

## Summary

Many ways to solve the same classic problems

 Producer/Consumer: semaphores, CVs, messages

There's more to synchronization than just mutual exclusion!
 – CVs, barriers, RWlocks, and others.